## Q1. Write SQL query for the following :

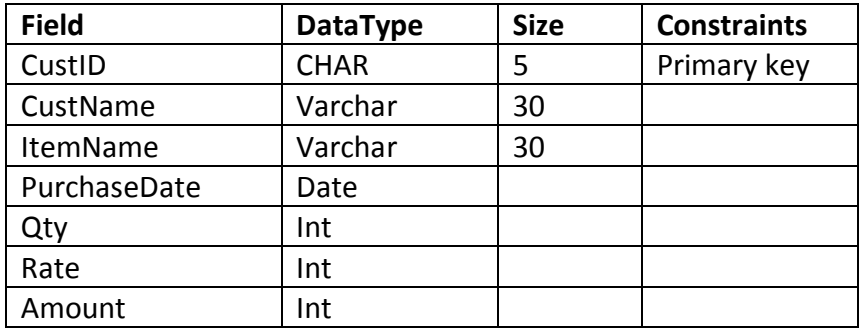

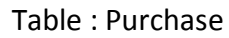

- (i) To create above table as per specification given
- (ii) To insert 02 records as per your choice
- (iii) Display the Item name , qty & Rates of all items purchased by customer whose custID is C101.
- (iv) Delete record of customer 'Kamala'.

Q2. Write SQL query for the following :

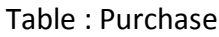

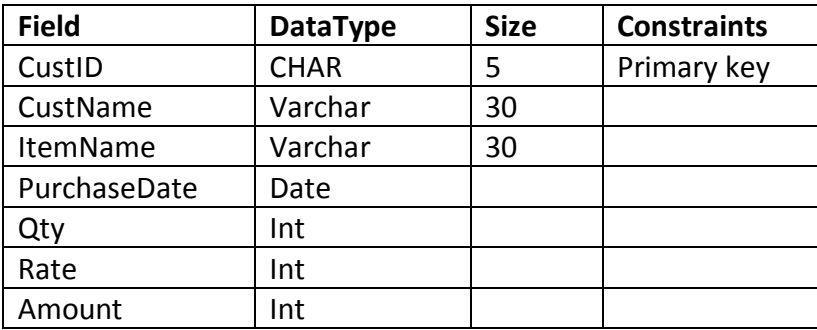

- (i) To create above table as per specification given
- (ii) Add new column **'ItemCategory'** to store one Characters only.
- (iii) Display the ItemName purchased between dates '2015-01-22' and 2015-02-21' .
- (iv) Display customer name who purchased 'TEA' from the shop.

.

04

| <b>Field</b>    | <b>DataType</b> | <b>Size</b> | <b>Constraints</b> |
|-----------------|-----------------|-------------|--------------------|
| <b>ItemID</b>   | <b>CHAR</b>     | 5           | Primary key        |
| <b>ItemName</b> | Varchar         | 30          |                    |
| Qtv             | Int             |             |                    |
| Rate            | Int             |             |                    |

Table : SHOP

- (i) To create above table as per specification given
- (ii) Add new column **'ItemType'** to store one Characters only.
- (iii) To update the table and change the Qty of TEA If item 'TEA' sold in qty 50,
- (iv) Display ItemName whose Qty is more than 10 but Rate is less than Rs. 100;

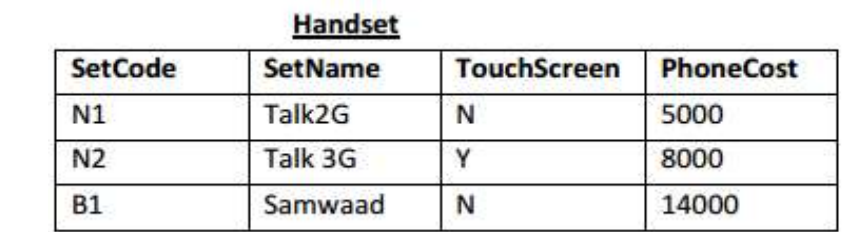

Consider the tables HANDSET and CUSTOMER given below:

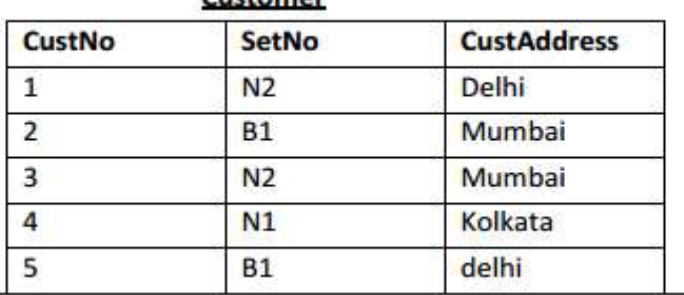

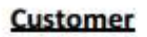

- (i) Display Customer No., Customer Address of all customers.
- (ii) Display details of Touch Screen phone.
- (iii) Insert new record in Customer as per your choice.
- (iv) To drop table customer

## 05. Consider the tables PURCHASE and CUSTOMERS given below:

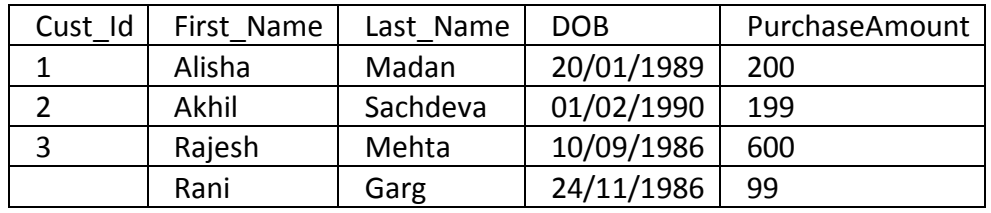

# **CUSTOMER**

With reference to these tables, write commands in SQL for (i) and (iv)

- (i) Display the first name, last name and DOB of all the customers.
- (ii) Display the names of all customers whose purchase amount is more than Rs. 200
- (iiI) Display Sum of purchase Amount of above table.
- (iv) Display First Name whose DOB between 10/09/1986 and 20/01/1989.

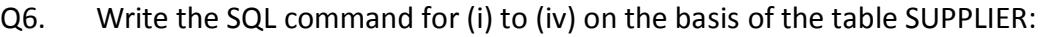

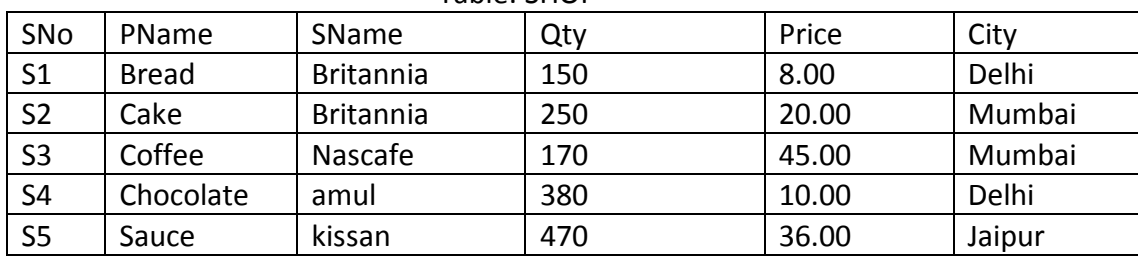

Table: SHOP

(i) Display details for all products whose quantity is between 170 and 370.

(ii) Display data for all products sorted by their quantity.

- (iii) Display City where City should not repeat.
- (iv) Give SName for that entire product whose name starts with "C".

# Q7. Use the following structure of **Customer** table to write SQL as follows :

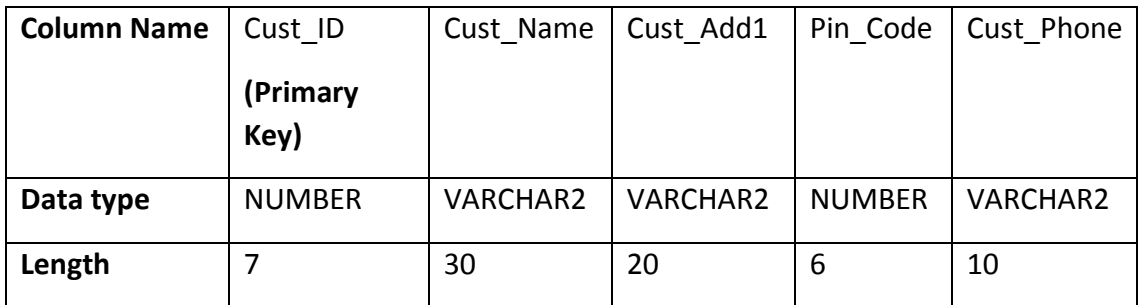

- (i) To create the above table including its Constraints.
- (ii) To insert a record into created table.
- (iii) Add new column in above table as **DateOfReg** of date type.
- (iv) Drop the column Pin\_Code

## Q8. Consider following tables and write SQL

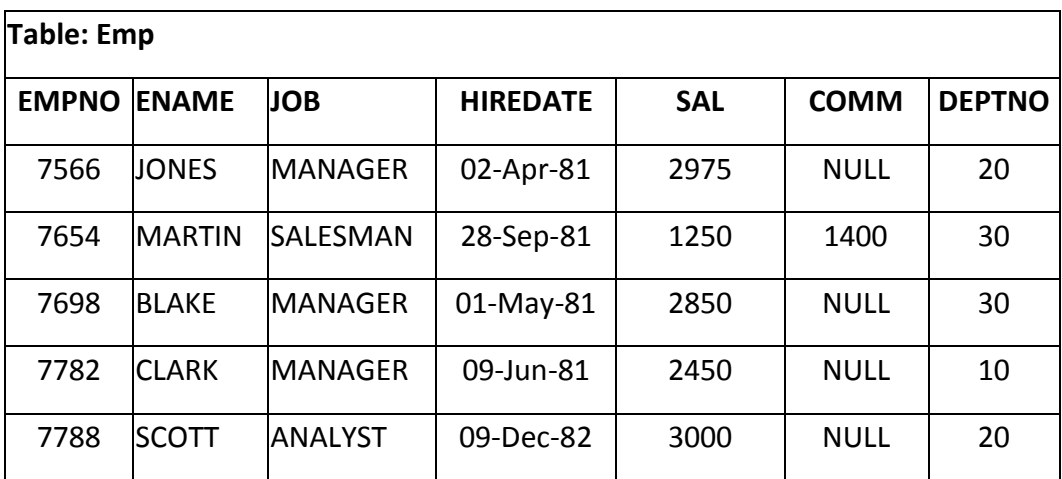

- (i) To list the EName who is not getting any commission(COMM).
- (ii) Display ENAME and SAL of all employee getting salary more that 1000
- (iii) Display different jobs available in EMP table. (Hint : unique jobs)
- (iv) Display Name of Employee whose name start with character 'A'.

#### Q9. Write SQL query for the following :

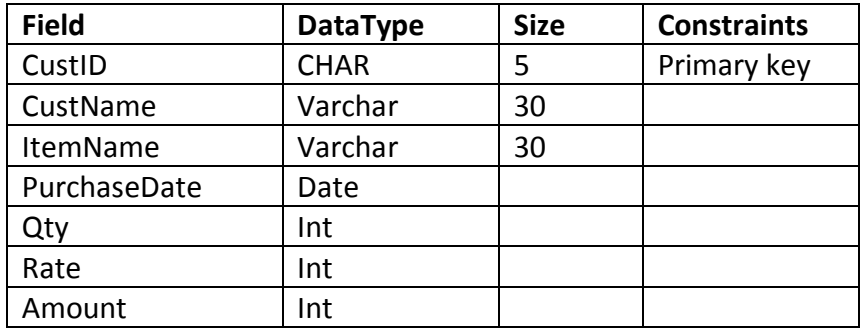

#### Table : Purchase

- (v) To create above table as per specification given
- (vi) To insert 02 records as per your choice
- (vii) Display the Item name , qty & Rates of all items purchased by customer whose custID is C101.
- (viii) Delete record of customer 'Kamala'.

Q10. Write SQL query for the following :

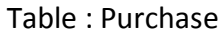

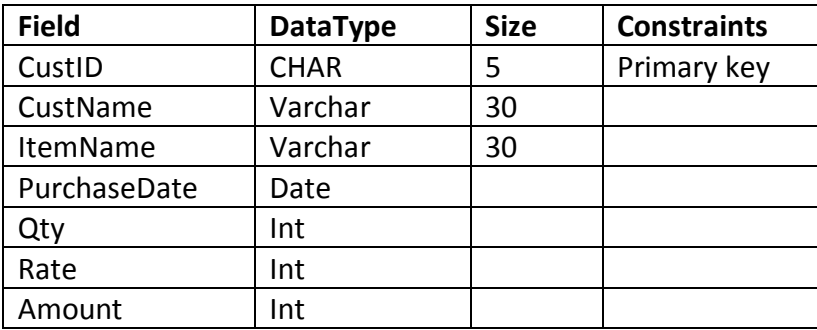

- (v) To create above table as per specification given
- (vi) Add new column **'ItemCategory'** to store one Characters only.
- (vii) Display the ItemName purchased between dates '2015-01-22' and 2015-02-21' .
- (viii) Display customer name who purchased 'TEA' from the shop.

## Q11. Write SQL query for the following :

| <b>Field</b>    | <b>DataType</b> | <b>Size</b> | <b>Constraints</b> |
|-----------------|-----------------|-------------|--------------------|
| ItemID          | <b>CHAR</b>     | 5           | Primary key        |
| <b>ItemName</b> | Varchar         | 30          |                    |
| Qty             | Int             |             |                    |
| Rate            | Int             |             |                    |

Table : SHOP

- (v) To create above table as per specification given
- (vi) Add new column **'ItemType'** to store one Characters only.
- (vii) To update the table If item 'TEA' sold in qty 50,
- (viii) Display ItemName whose Qty is more than 10 but Rate is less than Rs. 100;

Q12. Write SQL query for the following :

.

#### Table : Purchase

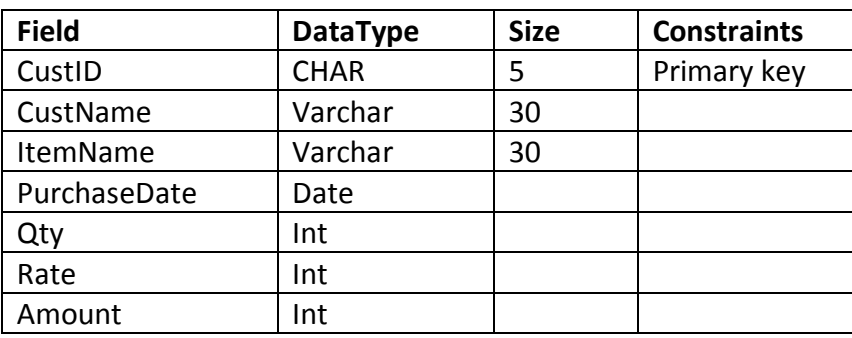

- (ix) To create above table as per specification given
- (x) To insert 02 records as per your choice
- (xi) Display the Item name , qty & Rates of all items purchased by customer whose custID is C101.
- (xii) Delete record of customer 'Kamala'.

Q13. Write SQL query for the following :

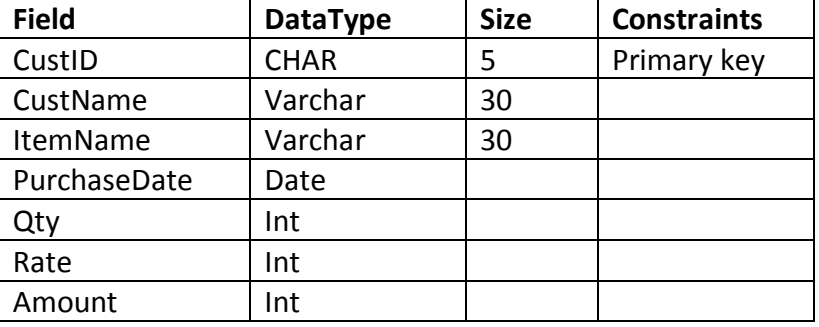

#### Table : Purchase

- (ix) To create above table as per specification given
- (x) Add new column **'ItemCategory'** to store one Characters only.
- (xi) Display the ItemName purchased between dates '2015-01-22' and 2015-02-21' .
- (xii) Display customer name who purchased 'TEA' from the shop.

Q14. Write SQL query for the following :

.

#### Table : SHOP

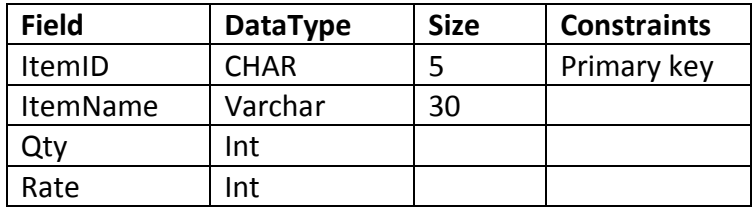

- (ix) To create above table as per specification given
- (x) Add new column **'ItemType'** to store one Characters only.
- (xi) To update the table and change the Qty of TEA If item 'TEA' sold in qty 50,
- (xii) Display ItemName whose Qty is more than 10 but Rate is less than Rs. 100;

#### Consider the tables HANDSET and CUSTOMER given below: Q15

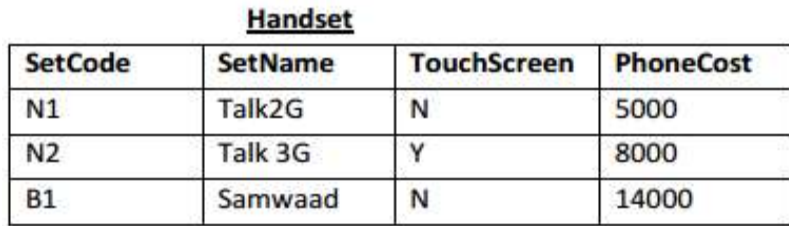

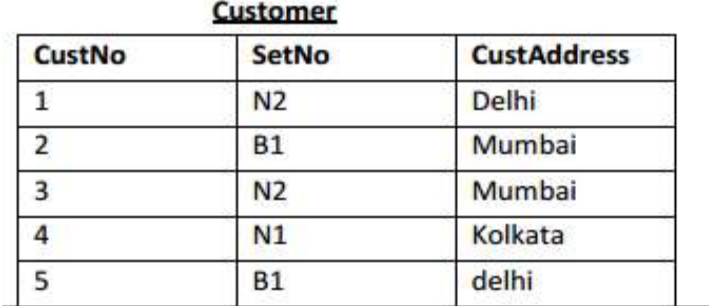

(v) Display Customer No., Customer Address of all customers.

- (vi) Display details of Touch Screen phone.
- (vii) Insert new record in Customer as per your choice.
- (viii) To drop table customer

Q16 Consider the tables PURCHASE and CUSTOMERS given below:

## CUSTOMER

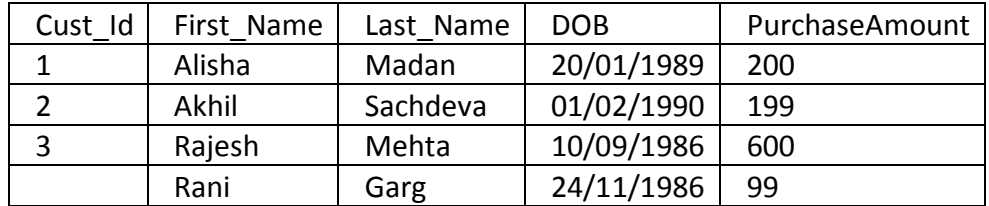

With reference to these tables, write commands in SQL for (i) and (iv)

- (iii) Display the first name, last name and DOB of all the customers.
- (iv) Display the names of all customers whose purchase amount is more than Rs. 200
- (iiI) Display Sum of purchase Amount of above table.
- (iv) Display First Name whose DOB between 10/09/1986 and 20/01/1989.

# Q17. Write the SQL command for (i) to (iv) on the basis of the table SUPPLIER:

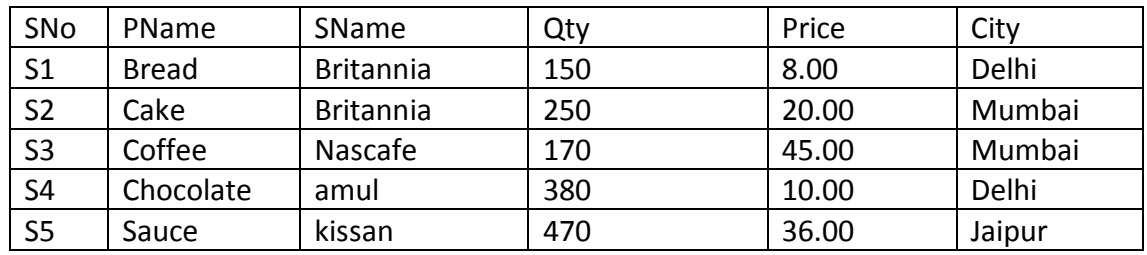

Table: SHOP

(v) Display details for all products whose quantity is between 170 and 370.

(vi) Display data for all products sorted by their quantity.

(vii) Display City where City should not repeat.

(viii) Give SName for that entire product whose name starts with "C".

Q18. Use the following structure of **Customer** table to write SQL as follows :

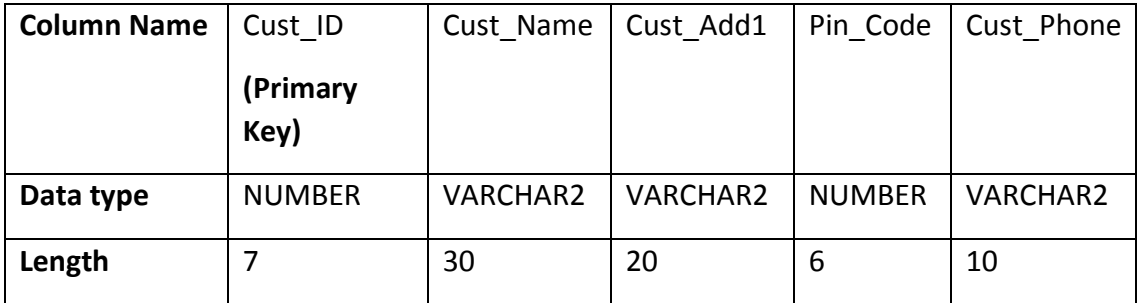

- (v) To create the above table including its Constraints.
- (vi) To insert a record into created table.
- (vii) Add new column in above table as **DateOfReg** of date type.
- (viii) Drop the column Pin\_Code

Q19. Consider following tables and write SQL

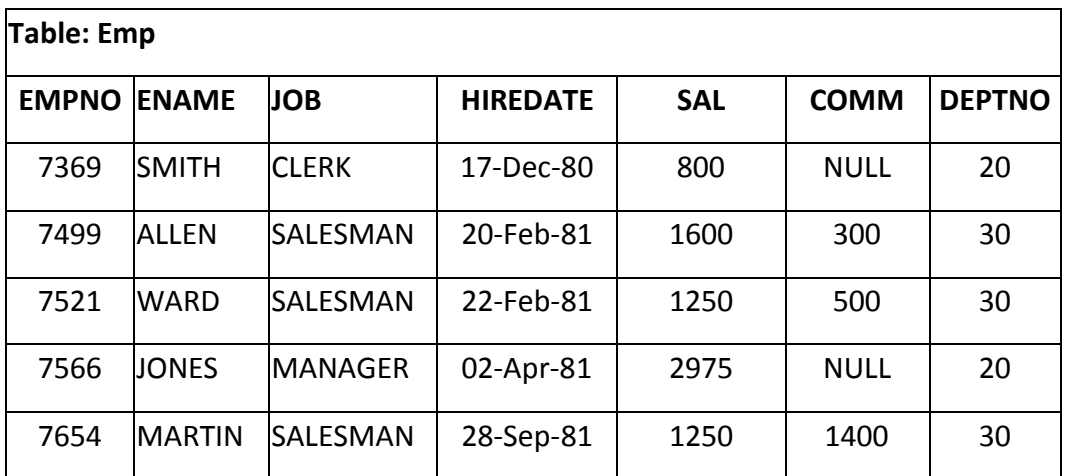

- (v) To list the EName who is not getting any commission(COMM).
- (vi) Display ENAME and SAL of all employee getting salary more that 1000
- (vii) Display different jobs available in EMP table. (Hint : unique jobs)
- (viii) Display Name of Employee whose name start with character 'A'.

Q22. Write SQL query for the following :

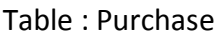

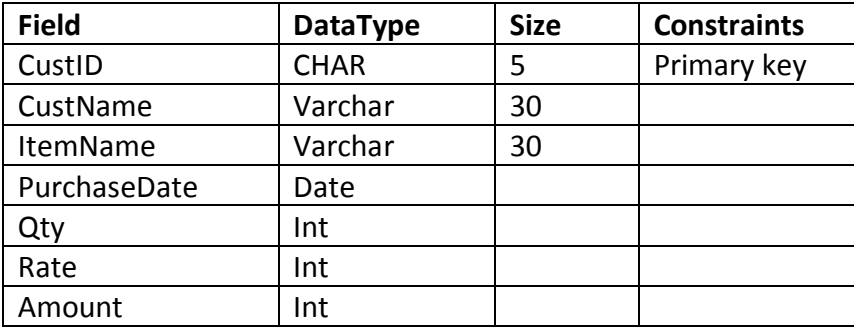

- (xiii) To create above table as per specification given
- (xiv) To insert 02 records as per your choice
- (xv) Display the Item name , qty & Rates of all items purchased by customer whose custID is C101.
- (xvi) Delete record of customer 'Kamala'.